# (3)物を買うときは?

物品の購入で注意すること

教員は、1物品(1セット)50万円未満かつ1契約100万円未満となる物品、1契 約100万円未満となる役務の発注しかできません。これを超える場合は、調達部署(静 岡=契約課、浜松=調達管理課)へ発注を依頼するようにしてください。

参考:財務施設部ホームページ http://okpc20.adb.in.shizuoka.ac.jp/nzaimu/index.html

## <物品の購入>

①請求書払い(大学から業者に直接入金をする支払い方法)

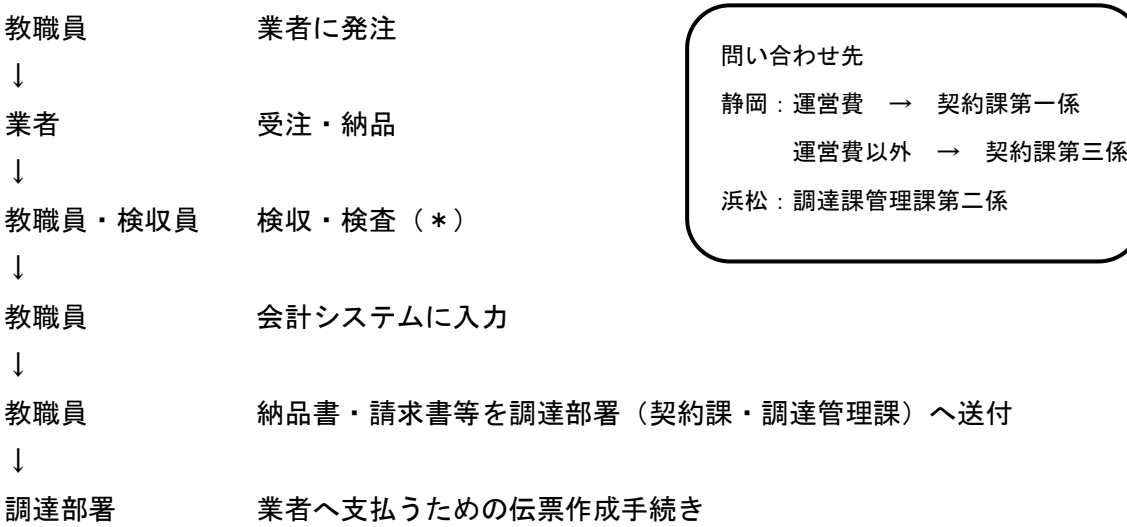

#### (\*)検査・検収とは?

検査・・・発注者が品質、性能、数量について間違いがないか確認することです。 発注者が納品書に押印と日付を記入します。 検査は教員または係長以上の職員が行うようにしてください。

検収・・・納品書に記載されている品名や数量について、現物と間違いがないか第三 者である検収員(契約課・調達管理課と各学部総務係に配置)が実際に目で 見て確認することです。 検収員が納品書に検収印を押印します。 ⇒プール金等の不正防止のために徹底して行う必要があります!

②立替払い(教職員が業者へ支払い、後で大学から教職員に入金する支払い方法)

例 1:職員が出張先で緊急の必要で 10,000 円の消耗品を現金払いで購入。

例 2:教員が Amazon で 10,000 円の実験道具をクレジットカード払いで購入。

 →後日、大学から教職員に 10,000 円を入金します。 ※限度額(1物品20万円未満かつ1契約50万円未満の消耗品等、1契約50万円未満の 役務)があります。

教職員 物品を購入、支払い

教職員・検収員 検収・検査(使用する前までに!!)

↓

↓

教職員 会計システムに入力

 $\perp$ 

教職員 必要書類(立替払精算請求書、領収書又はクレジットカードの明細等) を調達部署(契約課・調達管理課)へ送付

 $\downarrow$ 

調達部署 教職員へ支払うための伝票作成手続き

問い合わせ先 静岡:運営費 → 契約課第二係 運営費以外 → 契約課第三係 浜松:調達管理課第三係

<図書の購入>

図書の購入手続きは図書館で行う

教職員 図書を購入(請求書払いでも立替払いでも)

↓

教職員・図書館 検収・検査 ※図書の検収は図書館で受ける

 $\perp$ 

教職員 会計システムに入力

 $\perp$ 

教職員 必要書類を図書館へ送付

↓

図書館 業者もしくは教職員へ支払うため の伝票作成手続き

問い合わせ先 静岡:図書館情報課図書情報係 浜松:図書館情報課分館資料係

## <会計システムへの入力例>

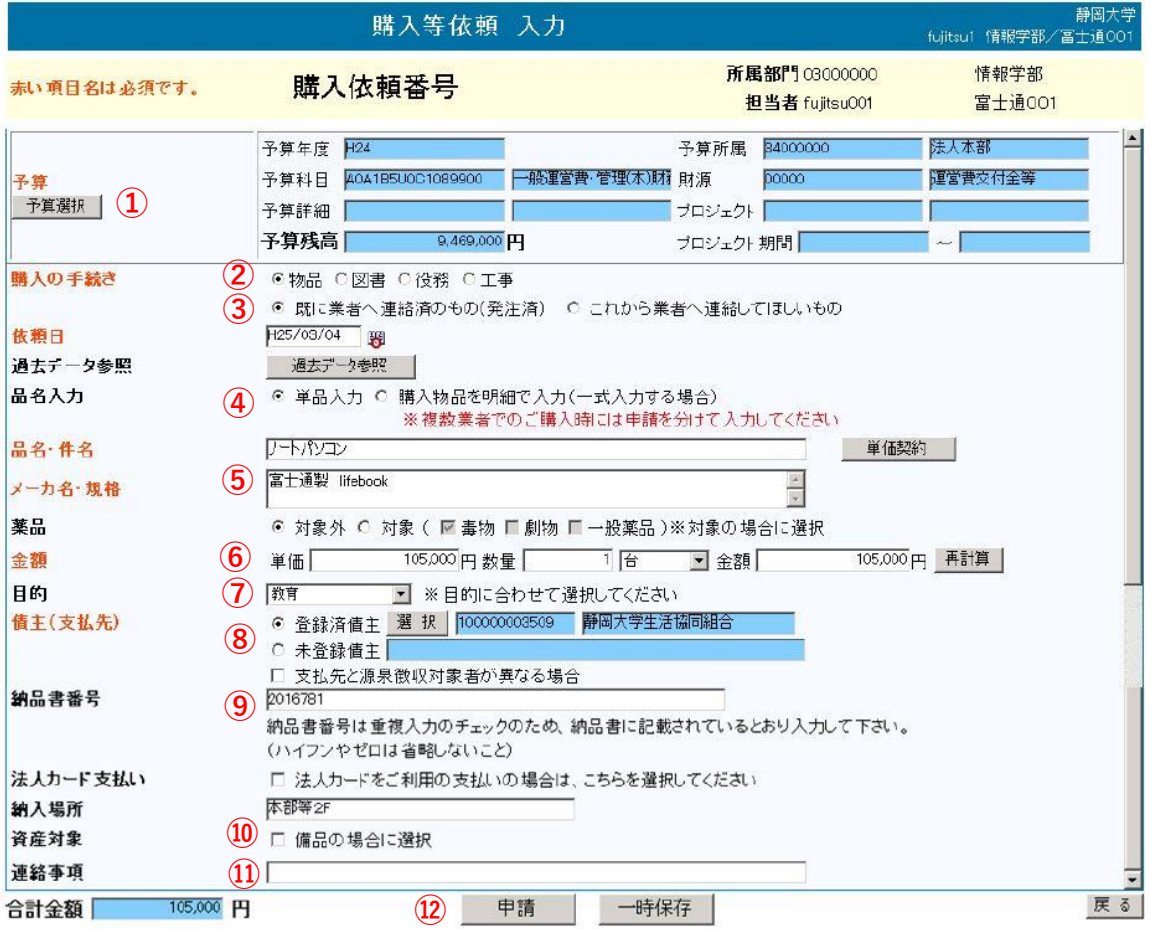

①支出する予算を選択します。

- ②購入したものに応じて選択してください。「役務」には、各種利用料(会場費等)、賃貸借 (レンタル、リース)、サポート料、会費、参加費、修理、業務委託、運搬費、通信費、 校正費(英文校正等)、入場料、処分料、清掃費 等が該当します。
- ③調達部署で発注して欲しい場合は「これから業者へ連絡してほしいもの」にチェックしま す。1物品(1セット)50万円以上または1契約100万円以上のものは調達部署から 発注するようにしてください。
- ④複数物品を入力する場合は「購入物品を明細で入力」にチェックします。
- ⑤未入力だと申請できません(「・」や「※」を入力)。
- ⑥金額は税込み金額を入力します。
- ⑦購入したものの目的に合わせて選択します。
- ⑧支払い先が大学で登録されている場合は登録債主から選択してください。未登録の場合 は未登録債主を選択し、債主名を手入力します(別途新規登録手続きをしてください)。 ⑨納品書に納品書番号が記載されている場合は、入力します。
- ⑩備品(下記参照)に該当する場合は、チェックします。

⑪調達部署に伝達事項等があれば、ここに入力します。 ⑫すべての入力が完了したら、申請してください。

## <備品、消耗品の区分>

備品は50万円以上の「固定資産」と10万円以上50万円未満の「少額資産」に区分し 法人の財産として物品管理しています。備品とは原則1年以上の耐用年数がある物品を対 象としています。備品以外の物品(図書を除く)が消耗品です。

> 問い合わせ先 静岡:財務課財産管理係 浜松:調達管理課第三係

#### <検収が困難な場合の取扱い>

1.検収員以外の教職員が検収等できるもの ①冷凍又は冷蔵が必要なものの納品

②動物又は植物の納品

③アイソトープ

- ④遠隔地(スタッフが配置されていない学内施設等を含む)において、納品又は役務等の 提供を受けるもの(ただし、後日請求書提出の際に、写真等を検収の証拠書類として提 出するものとする)
- 2.検収等を省略することができるもの(完了報告書等の証拠書類の確認ができるものに限 る)
	- ①知的財産(特許等)使用料、ソフトウエアのライセンス料
	- ②弁護士、税理士、監査法人等に対しての委託報酬料等
	- ③公用車への給油等(運転日誌または納品書により出張日・出張先が確認できる場合に限 る)
	- ④電気料、ガス料、水道料、電話料及び情報通信サービス

⑤会費、参加費、手数料(印紙等の購入を伴うものを含む)、施設等使用料の類 等

#### <単価契約>

単価契約物品は、大学で統一的に契約するものです。相手方が決まっていますので、必ず 決まった相手方に発注してください。

単価契約一覧表(静岡地区)

http://okpc20.adb.in.shizuoka.ac.jp/nzaimu/n\_zaimu4/kenshucenter/tanka.pdf 単価契約一覧表(浜松地区)

http://okpc20.adb.in.shizuoka.ac.jp/nzaimu/n\_zaimu5/tankakeiyaku.html ※単価、契約の相手先は毎年変更されます。